## **Bond&Fox3Bab2.pdf: Bond & Fox (2015) Applying the Rasch Model ... Bab 2: Contoh Kurikulum Matematik**

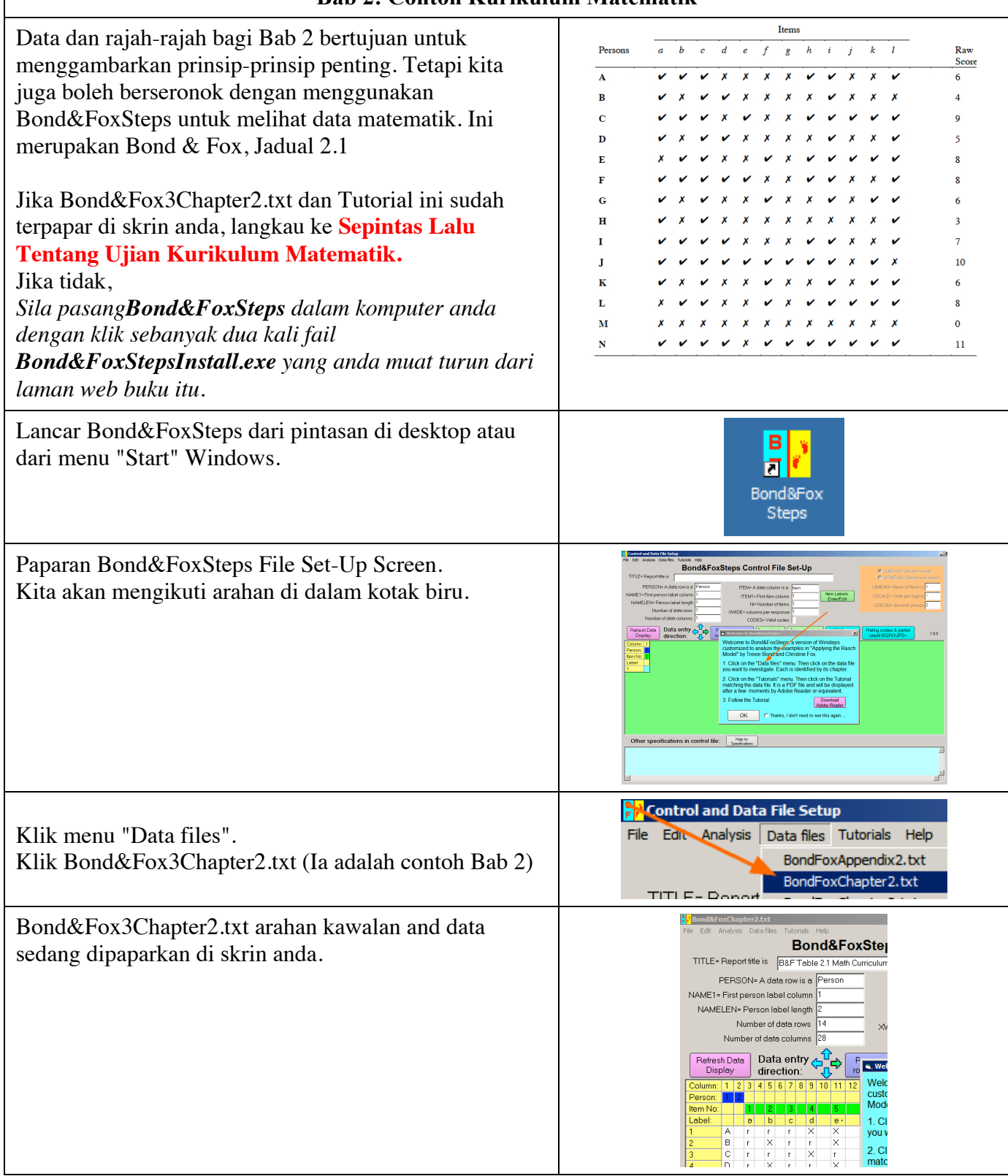

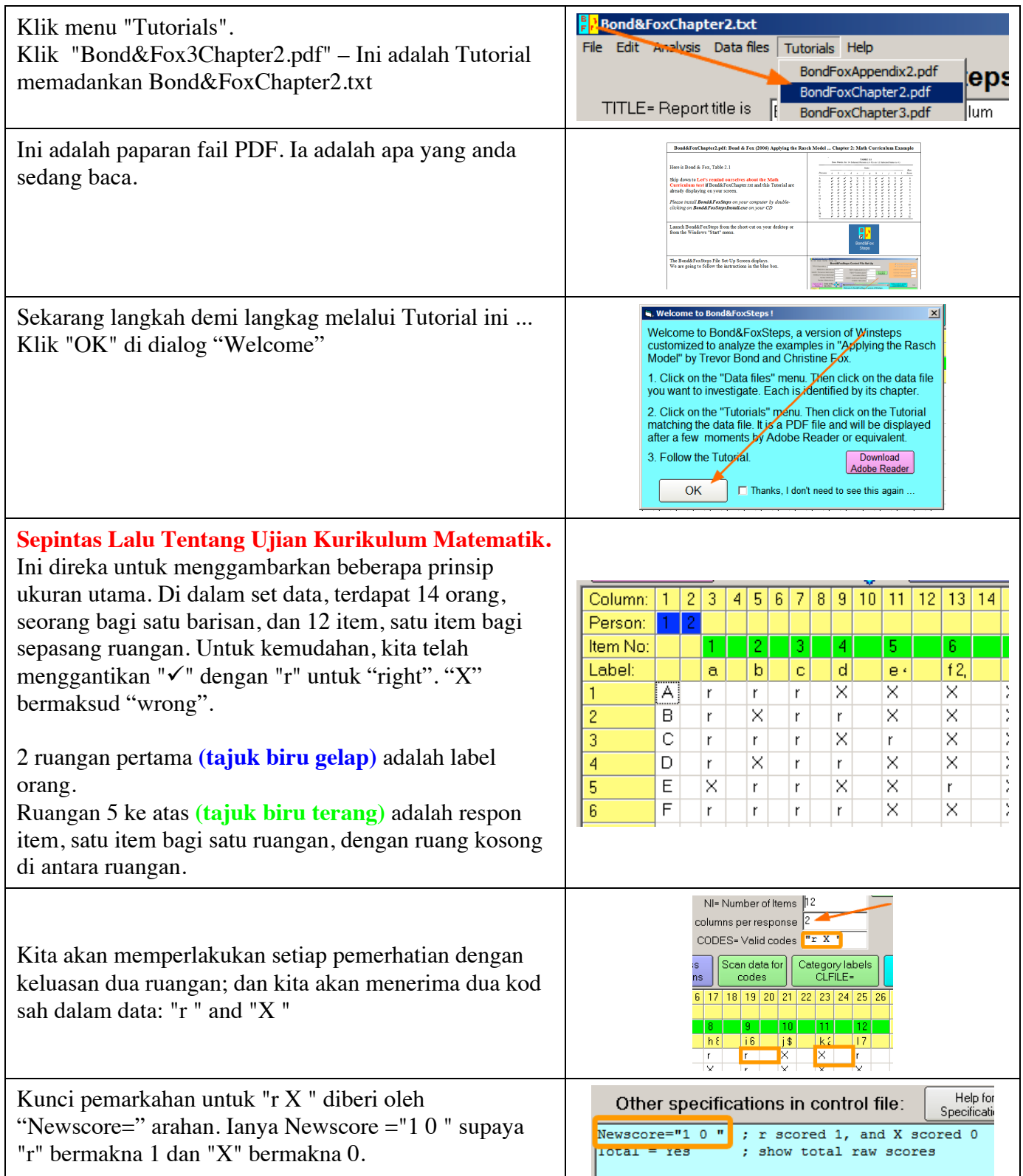

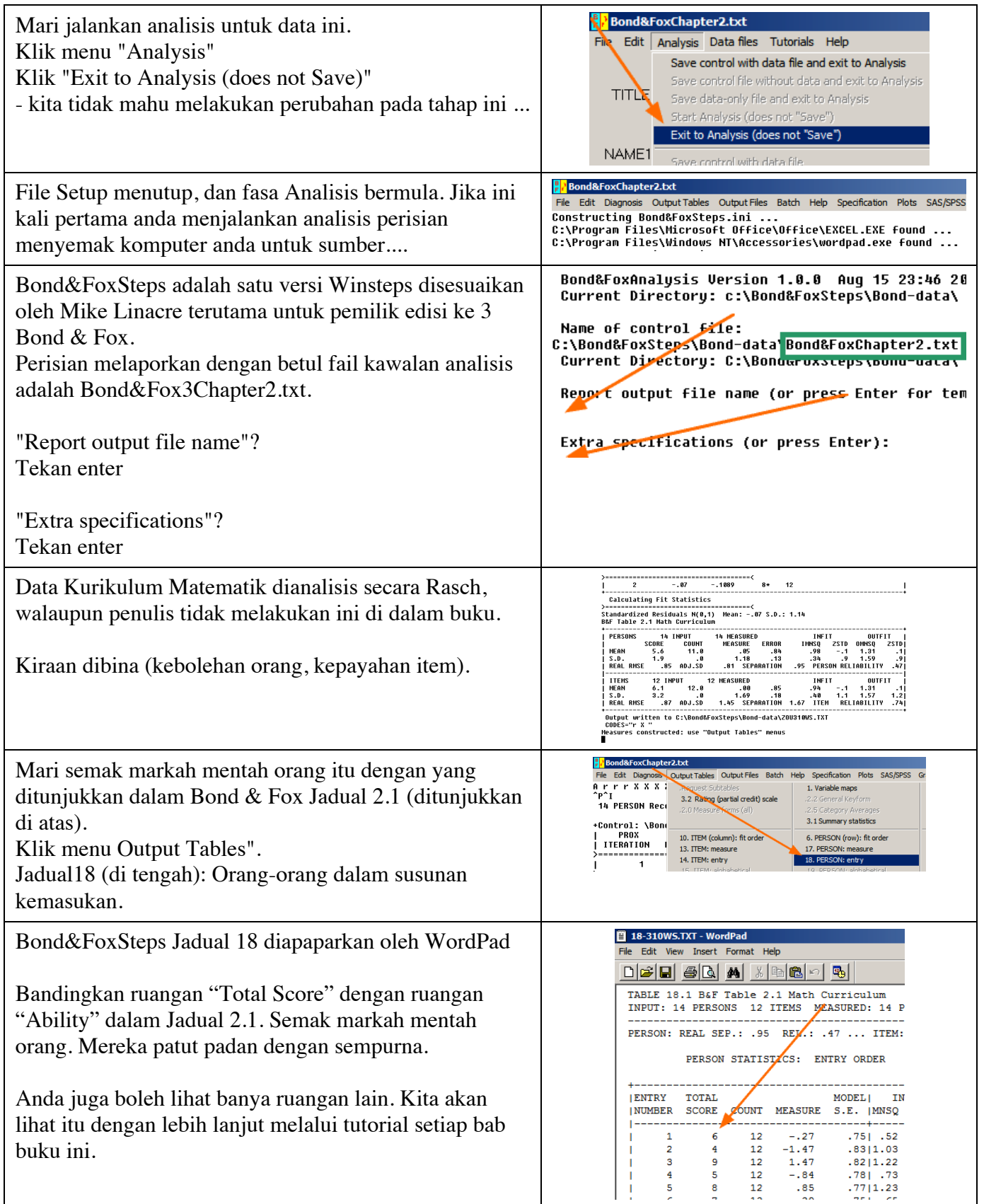

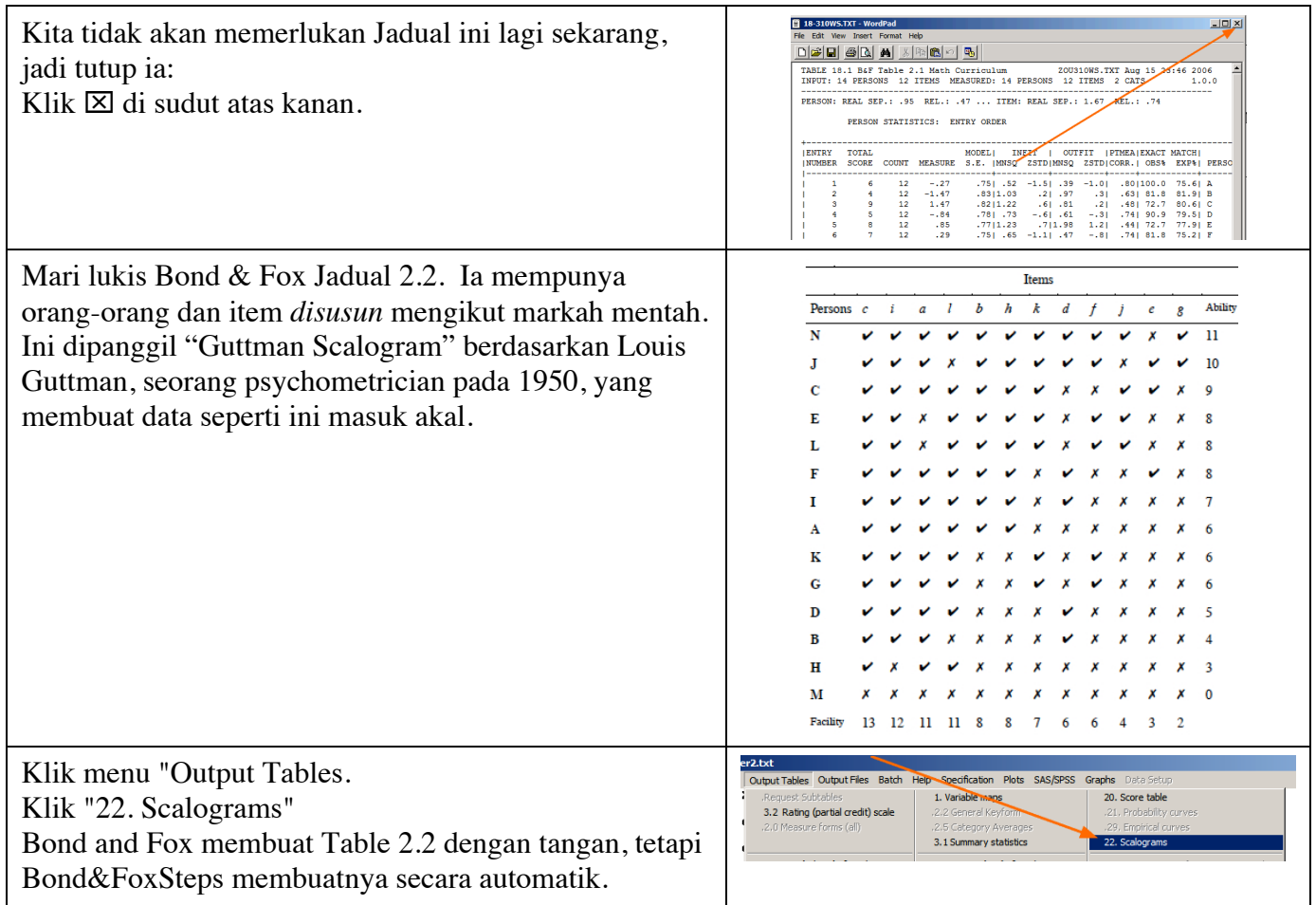

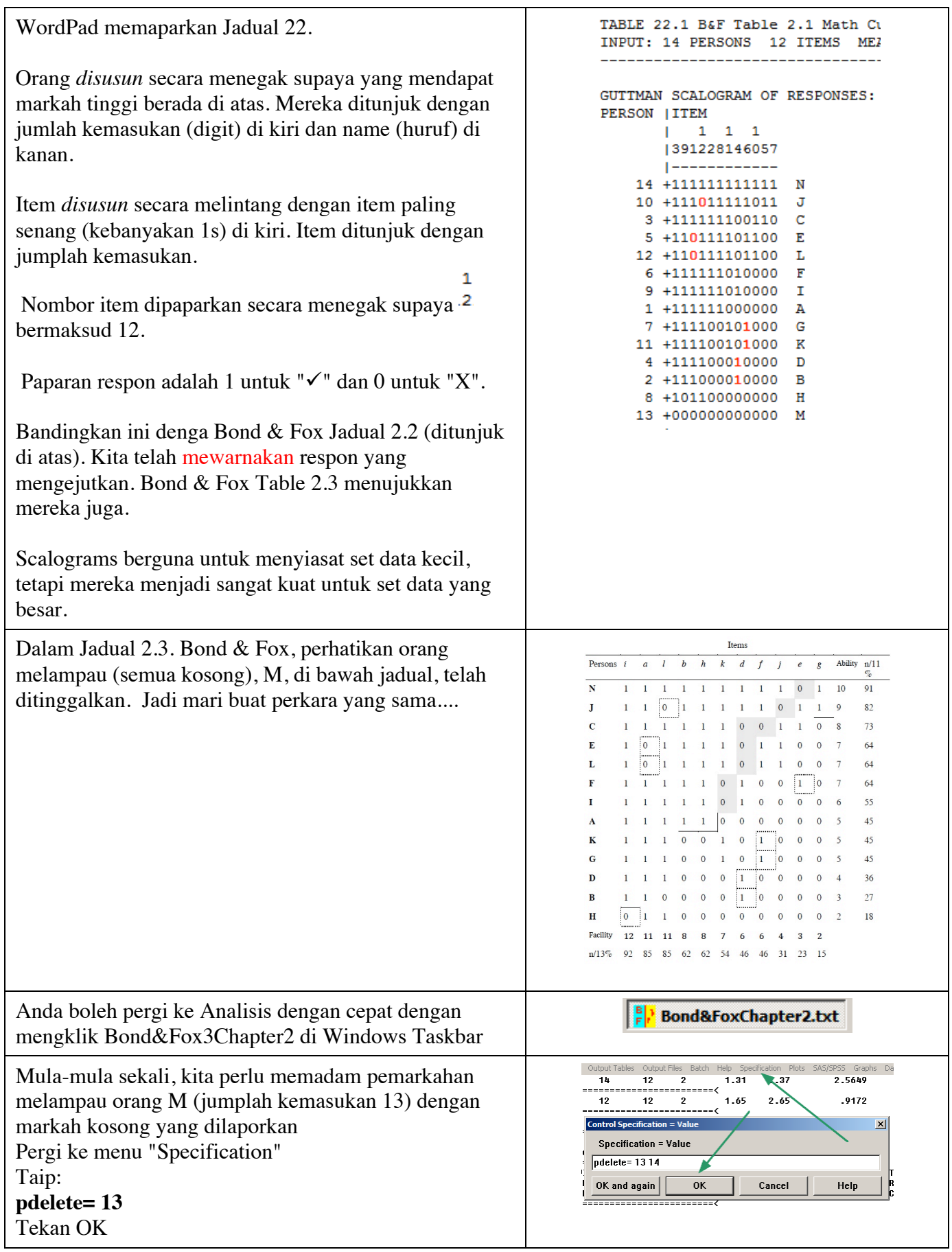

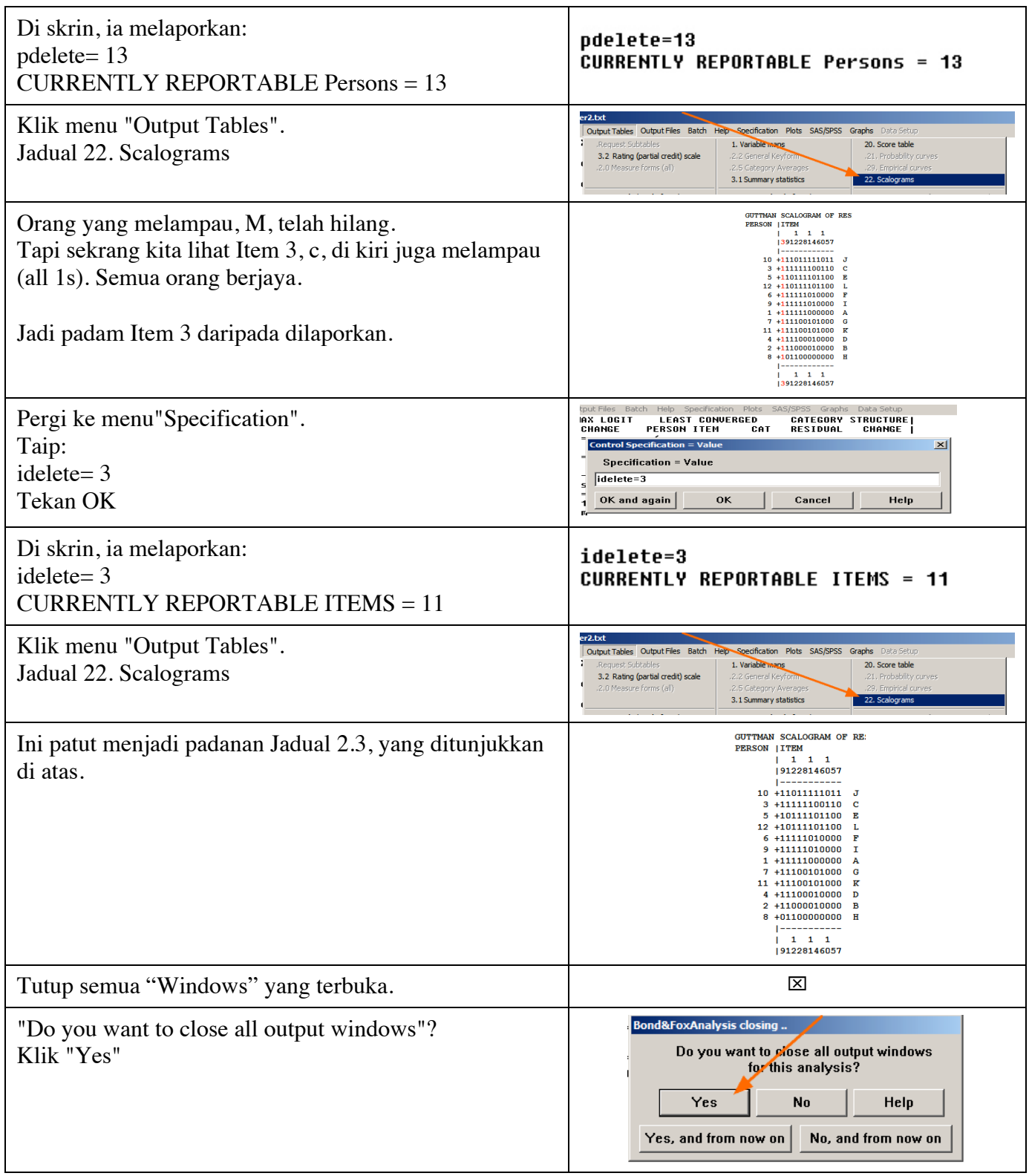

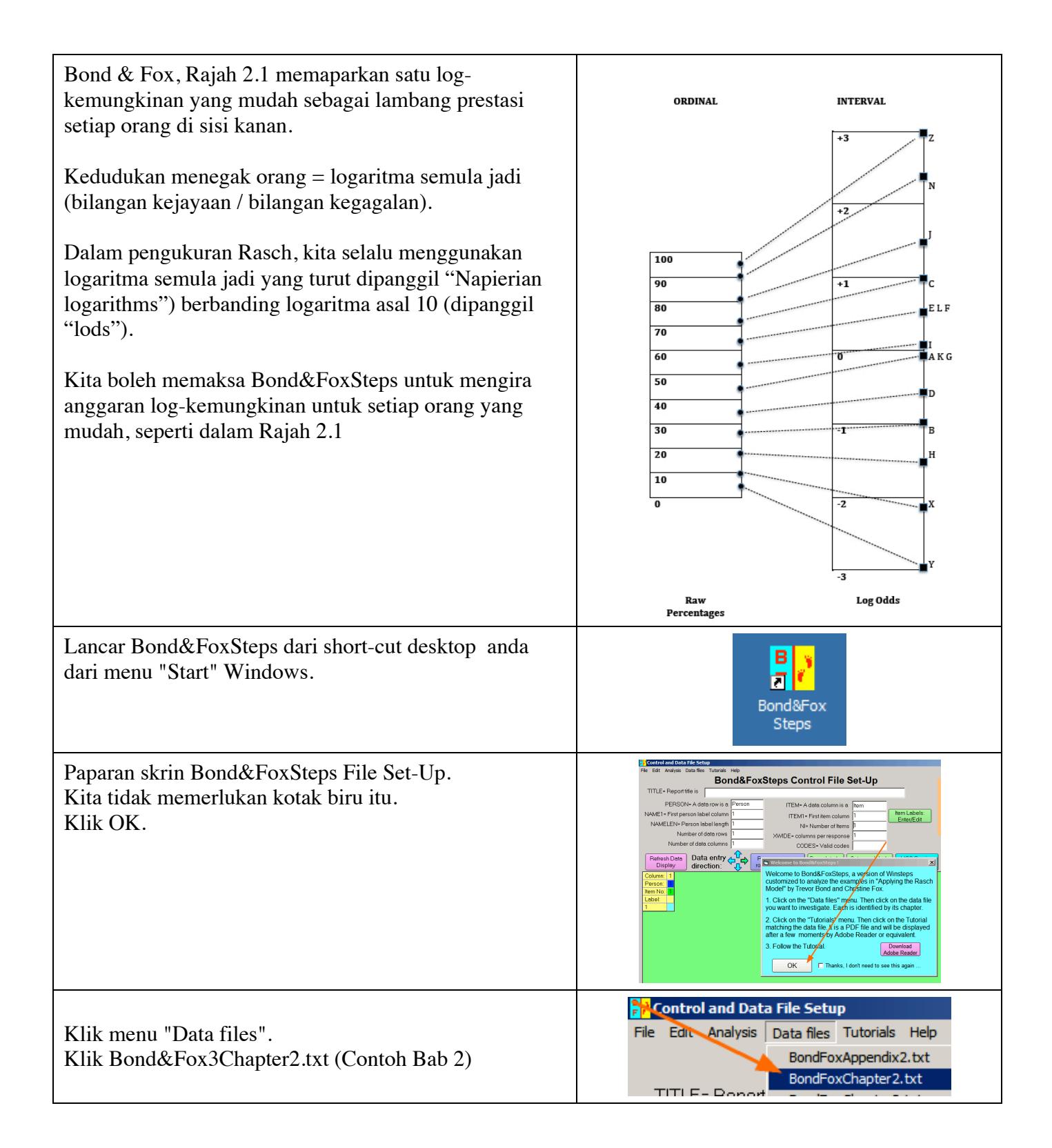

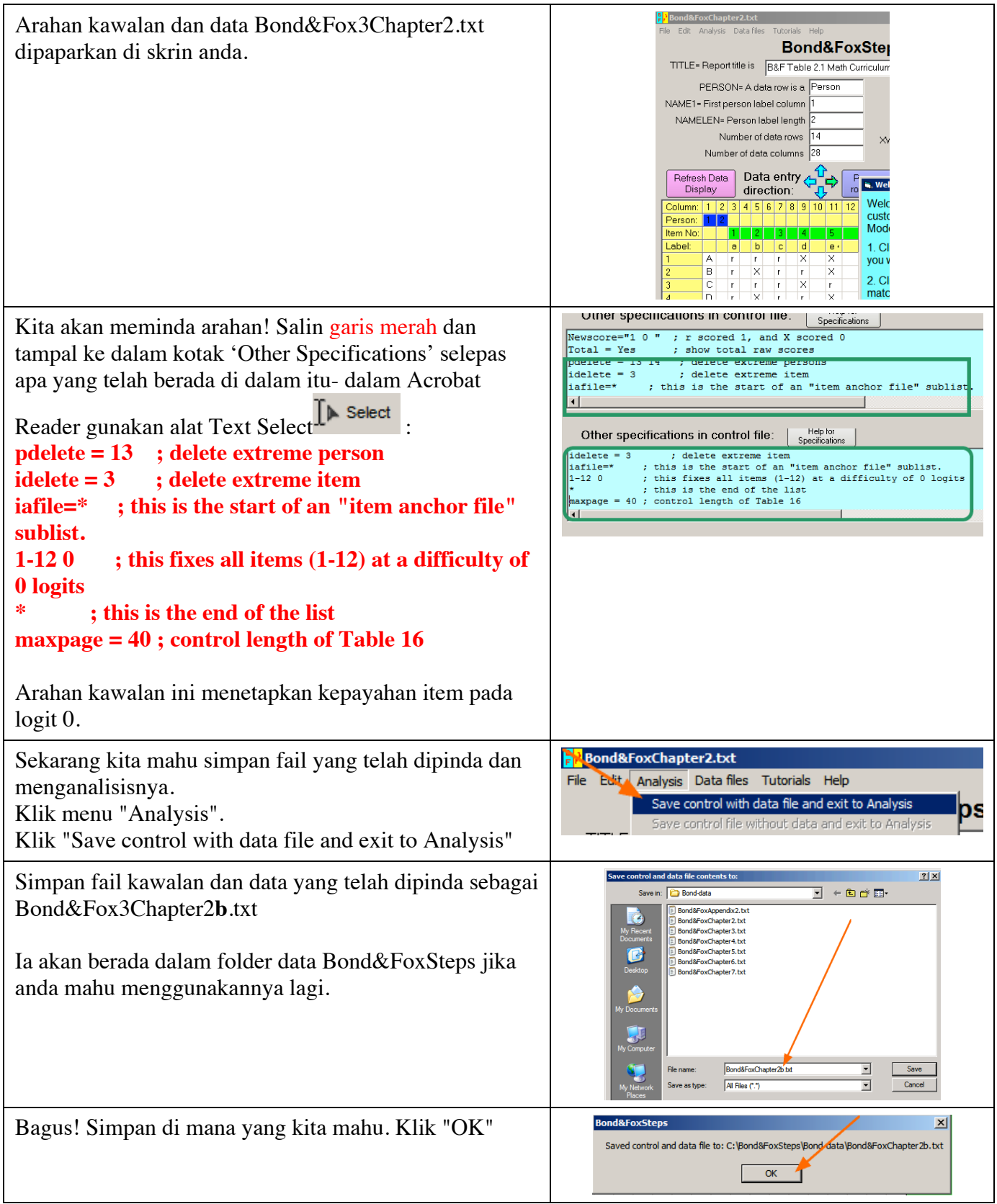

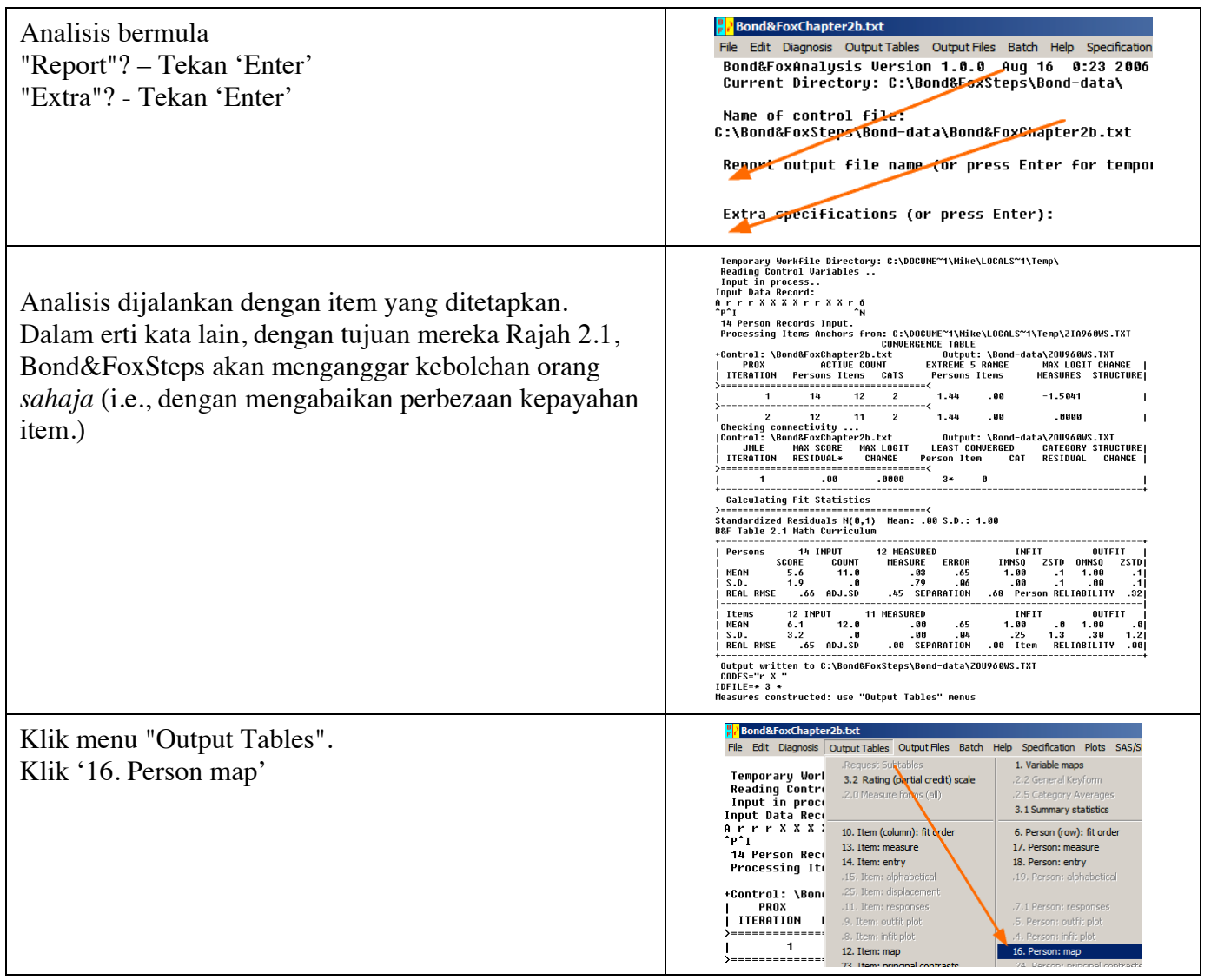

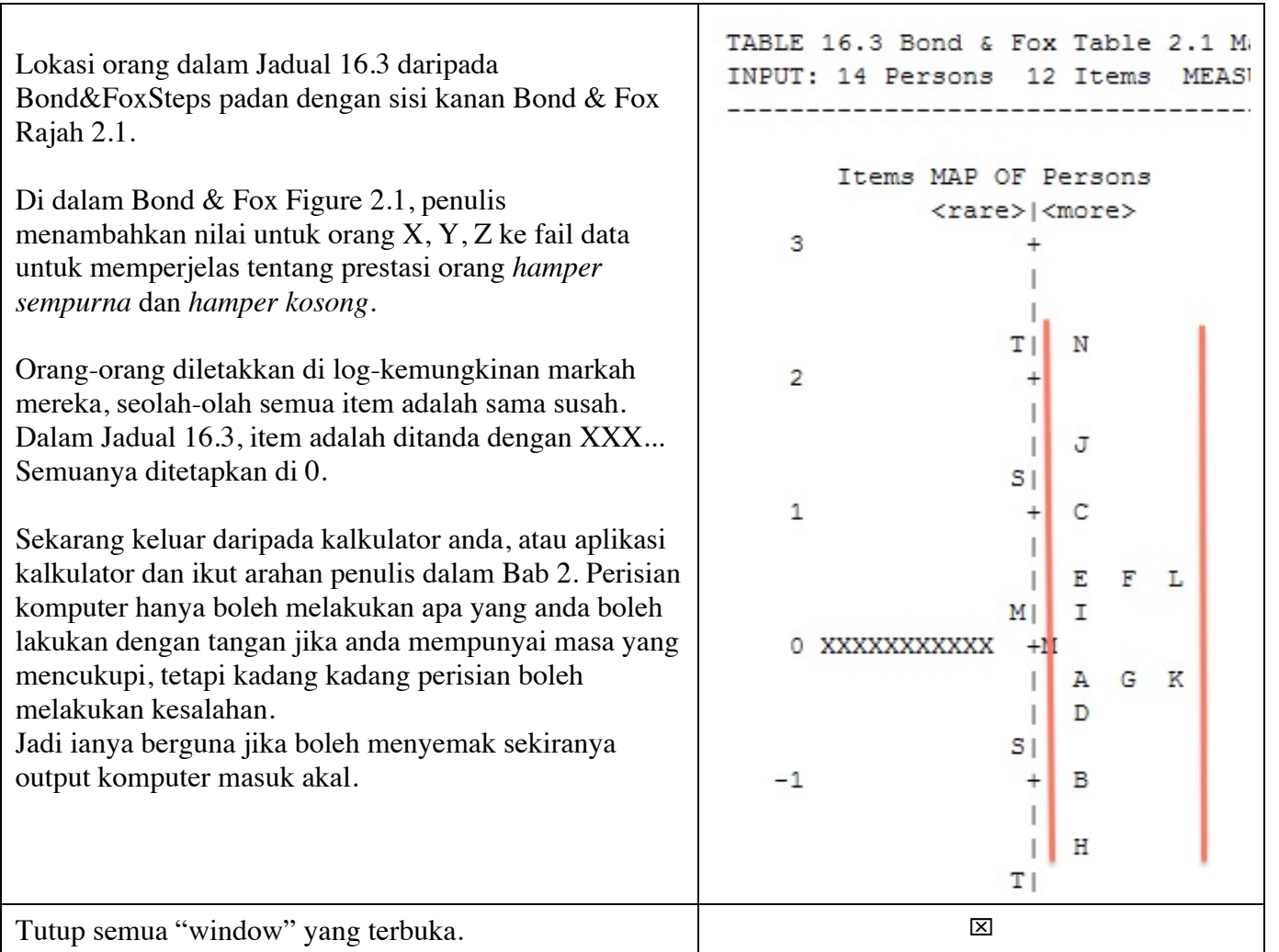